Laboratorio 5, Verano 2022

## **Cómo comunicarse con un instrumento con Python**

Martín Drechsler

(basado en clase de Nico N.)

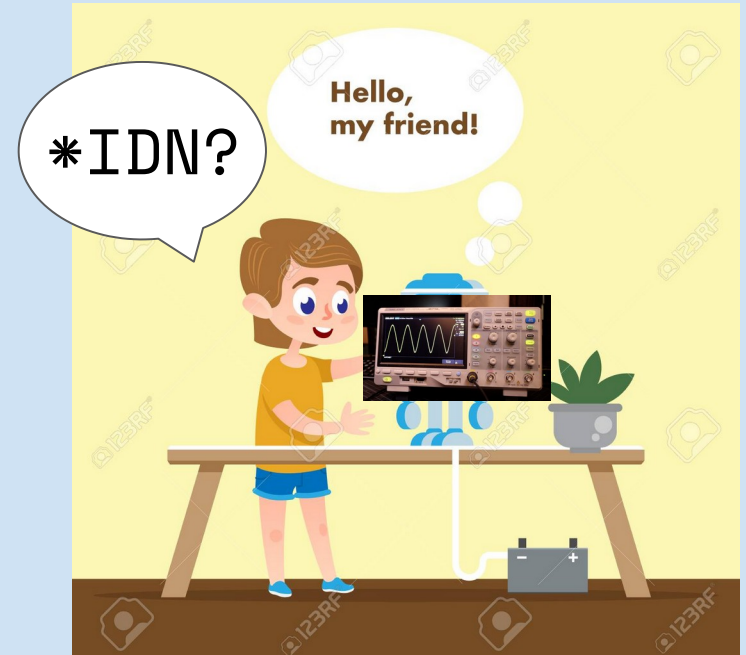

### Tipos de comunicación

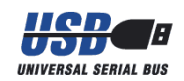

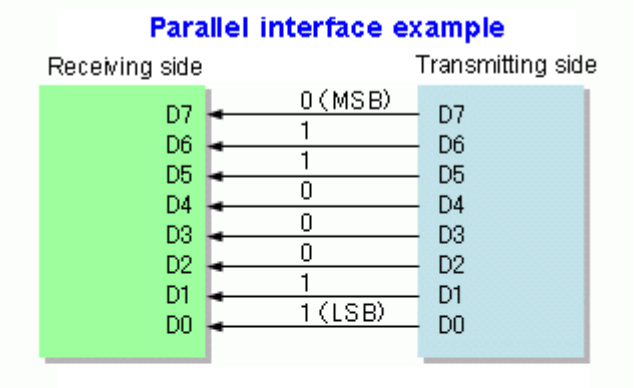

Serial interface example (MSB first) Receiving Transmitting  $(LSB)$ side  $(MSB)$ side . 87 86 85 84 83 82 81 80  $\overline{D}$ DO<sub></sub>

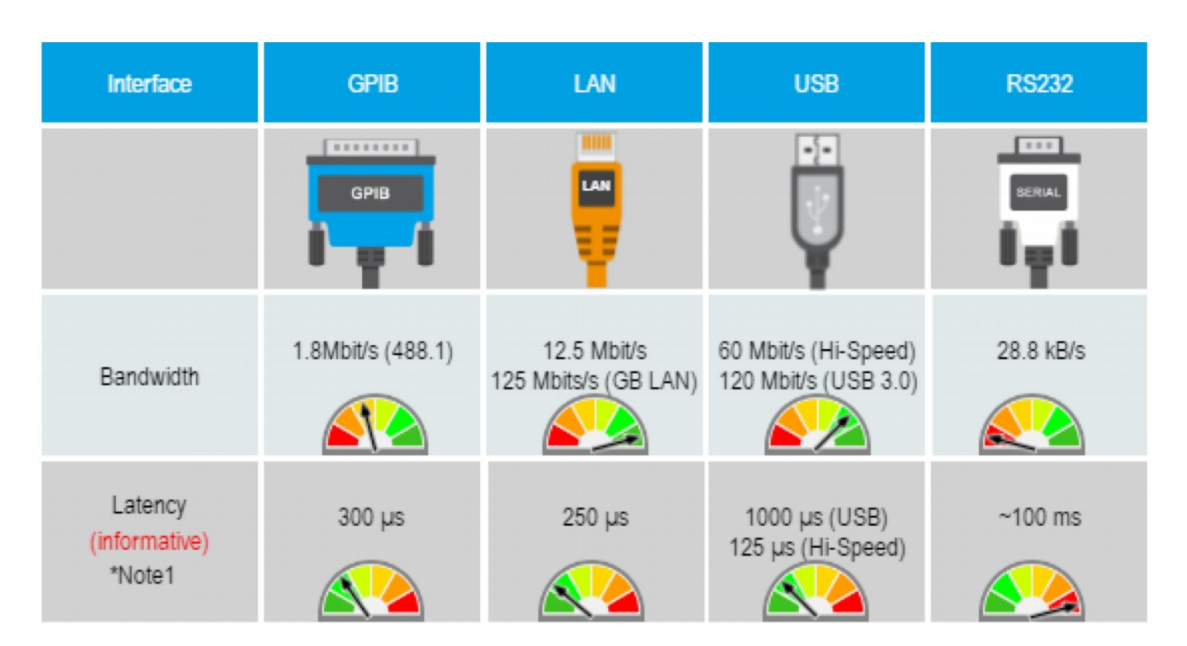

Ej: Lock-In SR830: GPIB

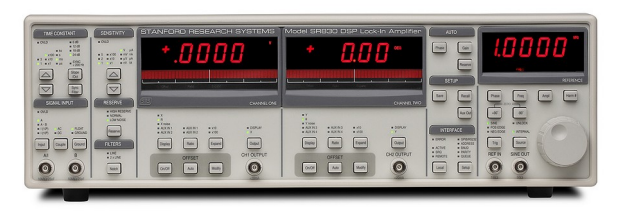

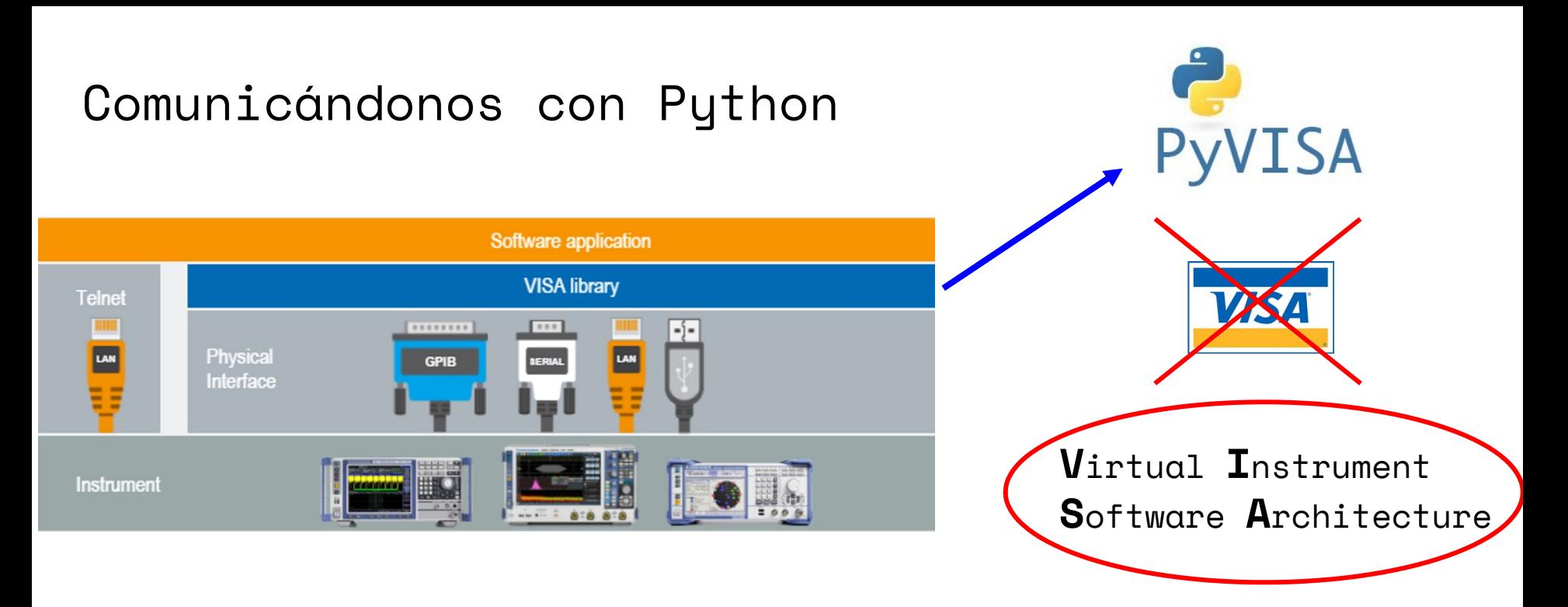

Usando el paquete **PyVisa** [\(https://pyvisa.readthedocs.io/en/latest/\)](https://pyvisa.readthedocs.io/en/latest/) podremos controlar casi todo lo que querramos

Otros paquetes más específicos: *PySerial*, *PyUSB*, *linux-GPIB*...

### Ejemplo en Python en MUY pocas líneas

```
In [1]: import pyvisa
In [2]: \mathbf{r} = \mathbf{p} vvisa. ResourceManager ()
In [3]: \mathbf{rm}. list resources ()
Out[3]: ('USB0::0x0699::0x0368::C033910::INSTR',
           'ASRL3:: INSTR',
           'ASRL4:: INSTR',
           'ASRL5:: INSTR',
           'ASRL6:: INSTR')
In [4]: \cos = \text{rm.open resource('USB0::0x0699::0x0368::C033910::INSTR')}
```
*osc* es un **objeto** (o pueden pensarlo como una variable) que representa a la comunicación con el instrumento

**write**: le enviamos un mensaje al instrumento

In  $[5]:$   $osc.write('hola')$ Out  $[5]$ : 6

**read**: si el instrumento mandó un mensaje, lo leemos (si no mandó nada, obtendremos un timeout)

In  $[6]:$   $osc.read()$ 

**write**: le enviamos un mensaje al instrumento

```
In [5]: osc.write('hola')
```
Out  $[5]$ : 6

**read**: si el instrumento mandó un mensaje, lo leemos (si no mandó nada, obtendremos un timeout)

```
In [6]: osc.read()VisaIOError: VI ERROR TMO (-1073807339): Timeout expired before
    operation completed.
```
**write**: le enviamos un mensaje al instrumento

In  $[5]:$   $osc.write('hola')$ Out  $[5]$ : 6

**read**: si el instrumento mandó un mensaje, lo leemos (si no mandó nada, obtendremos un timeout)

In  $[6]:$   $osc.read()$ 

VisaIOError: VI ERROR TMO (-1073807339): Timeout expired before operation completed.

**query**: enviar mensaje y leer respuesta luego

In  $[7]:$  osc.query ('\*IDN?')

Out [7]: 'TEKTRONIX, TBS 1052B, C033910, CF: 91.1CT FV: v4.06\n'

Leyendo valores

● **query**: In [16]: osc.query ascii values ('HOR:SCA?')  $Out[16]: [5e-06]$ 

Dependiendo la configuración del instrumento, podemos especificar el encoding:

- **query\_ascii\_values**
- **query\_binary\_values**

### ¿Qué comandos entiende el instrumento?

# Leer manual!

### Extra:¿Qué son las clases?

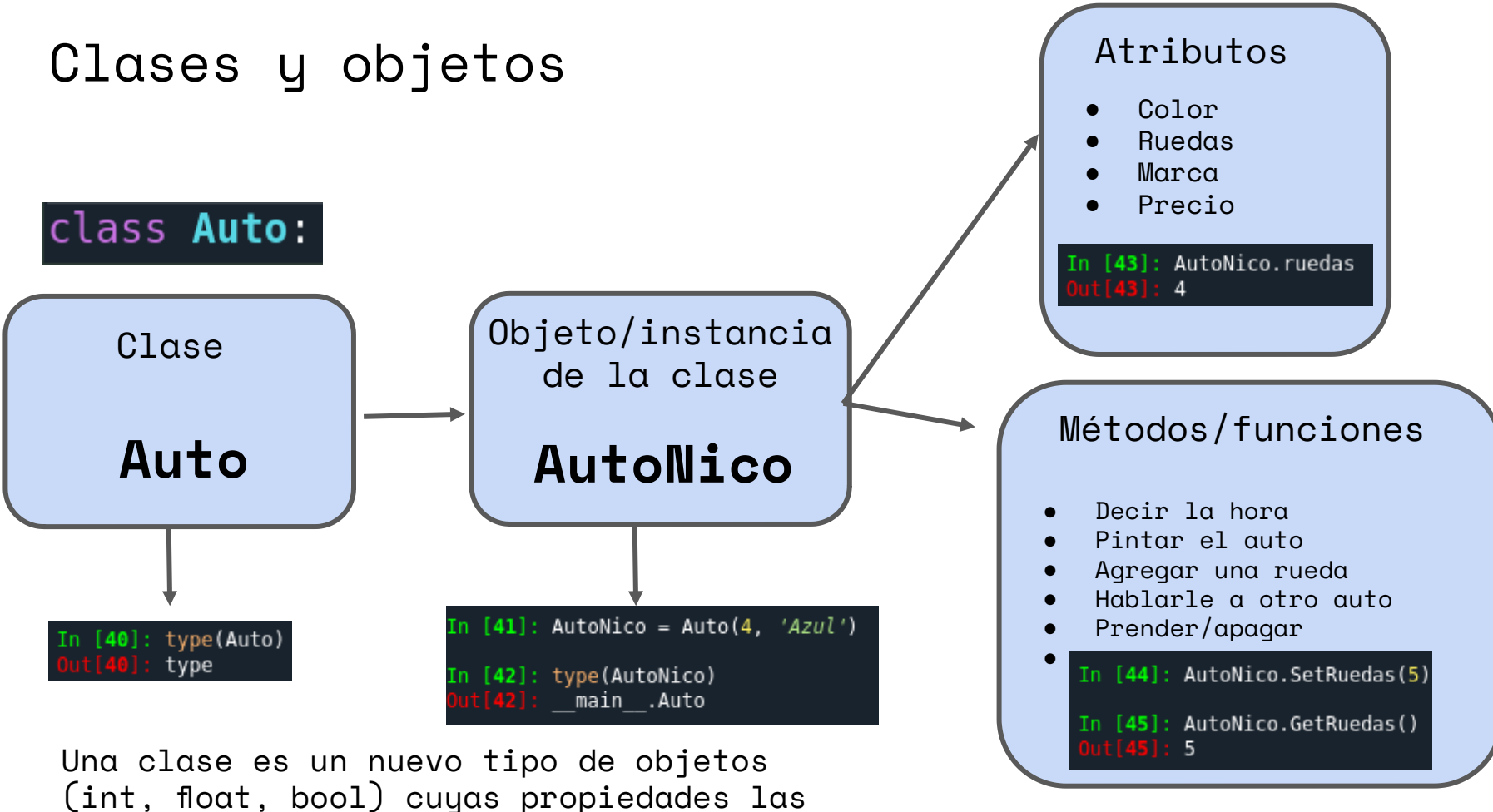

definimos nosotros

### Ejemplo (¿muy?) abstracto

#### Definiendo una clase

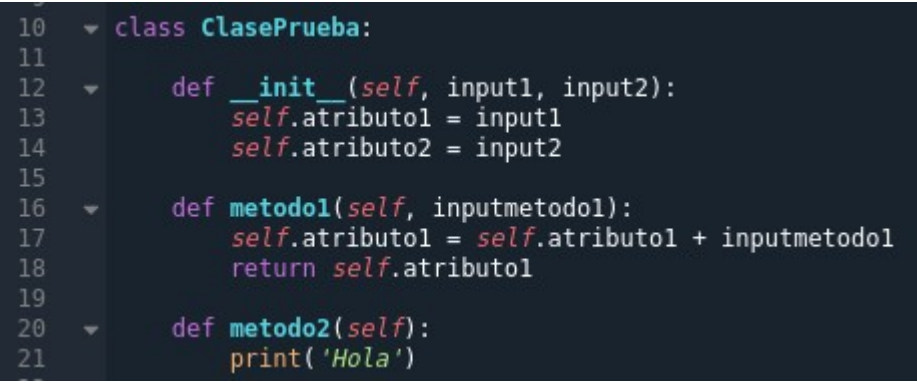

### Instanciando (creando un objeto de) una clase

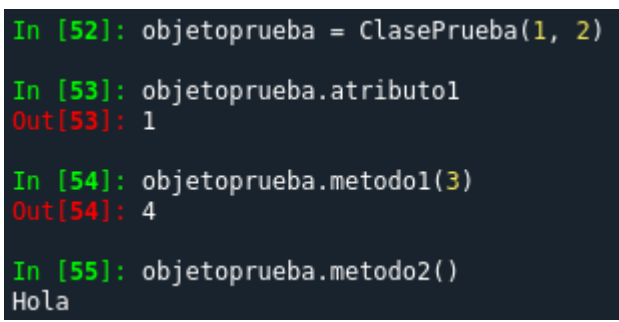

#### **Obligatorio:**

método \_\_init\_\_(*self*, argumentos) para inicializar el objeto de la clase y asignarle propiedades o ejecutar funciones